APA 7<sup>th</sup> Edition was release October 2019. It is to be the format used by Spring 2020.

APA is the format used by those in social science, business and nursing. This guide is meant to help you check that your paper is properly formatted.

### For more help with APA format see

https://owl.purdue.edu/owl/research\_and\_citation/apa\_styl e/

### **General Formatting Rules**

- Font is Times New Roman 12 pt, Calibri 11pt, Arial 11pt, Lucida Sans Unicode 10pt, or Georgia 11pt
- □ All pages, including title page, have page number in top right corner
- □ 1" margins on all sides of page
- □ The spacing is double spaced for all pages
- □ Number 1-9 are written as words
- □ Numbers 10 or higher are written as numerals (10, 22, 2012)
- Number starting a sentence are written as the word
- □ Capitalize the first word after a colon
- □ Written in 3<sup>rd</sup> person
- □ When referring to yourself as the researcher when explaining your primary research, use 1<sup>st</sup> person (I, we)
- □ Using the pronoun 'they' for individuals is ok
- Only 1 space after periods

| 1                                                                                                    |                                                                                                    |
|----------------------------------------------------------------------------------------------------|----------------------------------------------------------------------------------------------------|
| Title of the Paper<br>Your Name<br>Your School<br>Course Code<br>Teacher's Name<br>Assignment Due Date | <ul> <li>Cover Page</li> <li>Title of paper is listed</li> <li>Title of paper is bolded</li> <li>Add a space after title</li> <li>Title has words over 3 letters capitalized</li> <li>Your name is listed</li> <li>Your school is listed</li> <li>The course name is listed</li> <li>The teacher's name is listed</li> <li>The assignment due date is listed</li> <li>All information is centered top-to-bottom and side-to-side</li> </ul> |

### Abstract This is the abstract. It is not indented like a normal paragraph. It is also on its own page. Lorem **Abstract Page** ipsum dolor sit amet, consectetur adipiscing elit, sed do eiusmod tempor incididunt ut labore et dolore magna aliqua. Ut enim ad minim veniam, quis nostrud exercitation ullamco laboris nisi ut Abstract title is centered and aliquip ex ea commodo consequat. Duis aute inure dolor in reprehenderit in voluptate velit esse cillum dolore eu fugiat nulla pariatur. Excepteur sint occaecat cupidatat non proident, sunt in bolded culpa qui officia descrunt mollit anim id est laborum. Paragraph is NOT indented Does NOT include any quotations Gives a complete summary of the entire paper (purpose, previous research findings, your research findings, conclusion) □ 150-250 words long Does NOT include any subheadings

#### This is the Title of the Paper

This is the introduction. It is indented like normal paragraphs. IDO NOT put the subleading of 'introduction' for it. Lorem ipsum dolor sit amet, consectetur adiptscing elit, sed do eiusmod tempor insiddunt ut labore et dolore magna aliqua. Ut enim ad minim venium, quis nostrud exercitation ullamco laboris nisi ut aliquip ex ea commodo consequat. Duis aute inree dolor in reprehendent in voloptate velit esse eillum dolore ou fugiat nulla pariatu. Excepteur simt oceaceat oupidatat non provident, sunt in culpa qui officia descrute moliti anim id ost laborum.

Lorem ipsum dolor sit amet, consectetur adipiscing elit, sed do eiusmod tempor incididunt ut labore et dolore magna alique. Ut enim ad minim veniam, quis nostrud exercitation ullanco laboris nisi ut aliquip ex ca contracdo consequat. Duis ante inue dolor in reprehenderit in voluptate velit ease eillum dolore eu fugiat nulla pariatur. Excepteur aint occareat eupidatat non proiders, sunt in eulpa qui officia desenut mollit anim id est laborum.

#### First Level Heading

Lorem ipstun dolor sit amet, consectetur adipiscing elit, sed do eiusmod tempor incididunt ut labore et dolore magna aliqua. Ut enim ad minim veniam, quis nostrud exercitation ullameo laboris nisi ut aliquip ex en conruncdo consequat. Duis aute intre dolor in reprehenderit in volupiate velit esse ellum dolore eu fagiat nulla pariatur. Excepteur sant oceaceat oupidatat

nen preiderst, suut in eulpa qui officia desenunt mollit anim id est laborum. Second Level Heading

#### Third Level Heading

Lorem ipsum dolor sit amet, consectetur adipiseing elit, sed do eiusmod tempor incididuut ut labore et dolore magna aliqua. Ut enim ad minim veniam, quis nostrud exercitation

ullameo laboris niai ut aliquip ex en commodo consequat. Duis aute inue dolor in reprehenderit in voluptate velit esse cillum dolore eu fugiat nulla pariatur. Excepteur sint occarecat cupidatat non preident, sunt in culpa qui officia deserunt mollit anim id est laborum. Second Level Heading

Lorem ipsum dolor sit amet, consectetur adipiscing elit, sed do einsmod tempor incididunt ul labore et dolore magna aliqua. Ut enim ad minim veniam, quis nostrud exercitation ullamco laboris nisi ut aliquip ex ea commodo consegnat. Deis ante intre dolor in reprehenderit in voltuptate velit esse cillum dolore eu flujat mila pariatur. Excepteur sint occaecat cupidatat nen proident, sunt in culpa qui officia deservat mollit anim id est laborum.

#### Second Level Heading

Lorem ipsum dolor sit amet, consectetur adipiscing elit, sed do eiusmod tempor incididunt ut labore et dolore magna aliqua. Ut enim ad minim veniam, quis nostrud exercitation ullamco laboris nisi ut aliquip ex ea commodo consequat. Duis ante inure dolor in reprehenderit in voluptate velit esse cillum dolore en fugiat nulla pariatur. Excepteur sint occaecat cupidatat non proiderit, sant in culpa qui officia descruat moliit anim id est laborum.

Lorem iprum dolor sit amet, consectetur adipiscing elit, sed do einamod tempor incididunt ut labore et dolore magna aliqua. Ut enim ad minim veniam, quis nostrud exercitation ullamoo laboris nisi ut aliquip ex ca comunodo consequat. Duis auto inue dolor in reprehenderit in voluptate velit esse eillum dolore eu fugiat nulla pariatur. Excepteur sint oceaceat cupidatat neu proident, sant in culpa qui officia deservat mollit anim id est laborum. Lorem ipsum dolor sit ance.

### Main Body

- □ Title is centered and bolded
- Title has words over 3 letters capitalized
- Paragraphs are indented ½" (1 TAB)
- Descriptive phrases are used instead of labels (people living in poverty vs. the poor).
- Age ranges are used instead of broad ages (65-75 vs 65+)
- Use "" for linguistic examples (APA accepts the singular pronoun "they")
- Level 1 headings are used for topics
- Level 1 headings are bolded and centred on their own line
- Level 2 headings are used when further dividing up the topic
- Level 2 headers are bolded and left-justified
- Level 3 headers are used for subtopics of level 2 topics
- Level 3 headers are italicized and indented ½"
- Level 4 headers are bold and italicized and indented ½"
- ❑ Level 5 headers are italicized and indented ½"
- Words over 3 letters long are capitalized for all headers

Smith (2009) states that "you need to use quotation marks properly" (para. 4).

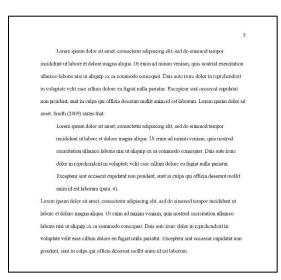

### **In-Text Citations**

- □ Used EVERY TIME you use information from another source
- Deraphrased citations have (Author last name, year)
- Quotations are inside quotation marks ("")
- Quotations include page number or paragraph # (Author last name, year, p. #/pp. #/para. #)
  - □ If you are telling us an author states something, just put the date and page # or paragraph # (Johnson (year) stats, "" (p. #/para. #)
- □ Periods are AFTER the parentheses ().
- Only the first author's last name is listed. If more than one author, put "et. al."
- □ List as many authors as needed to differentiate one reference from another
- □ If there is no author, article title or web page title is in quotation marks in citation
- □ If there is no author, book title or report title is italicized in citation
- Quotations under 40 words are in-line with your text
- Quotations under 40 words have a comma before the ""
- Quotations 40 words or longer are written in block text format
  - Introduced with a signal phrase
  - Introductory statement has a colon :
  - □ Indented ½" for ALL lines
  - No quotation marks are used
  - Page #/paragraph # listed after (p. #/para. #)

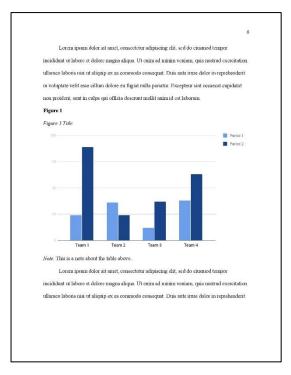

### **Table and Figures**

- □ Tables are numbered sequentially (1, 2, 3, 4)
- □ Figures are numbered sequentially (1, 2, 3, 4)
- □ Heading of table or figure is bolded
- □ Title of table or figure is italicized
- □ Table or figure number and title are left justified
- □ Table and figure notes have the word note with a period in front of them and the word note is italicized
- Notes are directly under the table or figure and doubled spaced
- □ If a table is on more than one page, the headers for the table are repeated on the second page

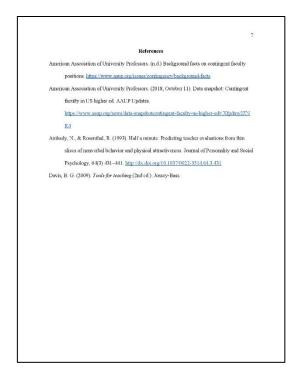

### References

- References are in alphabetical order based on author last name
- If you have 2 or more references by the same author, are listed from oldest to newest
- Give the last name and first/middle initials for all authors of a particular work up to and including 20 authors
- Each reference is in proper format
- Hyperlinks are left intact
- □ If there is not date of publication, put (n.d.)
- Capitalize only the first letter of the first word of the title and subtitle, the first word after a colon or a dash in the title, and proper nouns when referring to the titles of books, chapters, articles, reports, webpages, or other sources
- Italicize titles of longer works (e.g., books, edited collections, names of newspapers, and so on)
- Titles of shorter works are NOT italicized, underlined, put in quotation marks

### References

Perdue Online Writing Lab. (n.d.). APA formatting and style guide. Perdue Online

Writing Lab.

https://owl.purdue.edu/owl/research and citation/apa\_style/apa\_formattin

g\_and\_style\_guide/apa\_sample\_paper.html

Perdue Online Writing Lab. (n.d.). Forte study as sample paper. Perdue Online

Writing Lab.

https://owl.purdue.edu/owl/research\_and\_citation/apa\_style/apa\_formatting

and style guide/documents/20200128APA7StudPaper.pdf

Perdue Online Writing Lab. (n.d.) In-Text citations: The basics. Perdue Online

Writing Lab.

https://owl.purdue.edu/owl/research\_and\_citation/apa\_style/apa\_formatting

and st yle guide/in text citations the basics.html